# **A spasso nel Padule con iPhone**

[a\\_spasso\\_nel\\_padule\\_di\\_fucecchio\\_34\\_r.jpg](http://www.zoneumidetoscane.it/sites/default/files/a_spasso_nel_padule_di_fucecchio_34_r_0.jpg) [1]

# **Il gioco geolocalizzato "A spasso nel Padule di Fucecchio" realizzato dagli alunni dell'Istituto "F. Sacchetti" di San Miniato**

Domenica 4 dicembre 2016 presso il Visite della Riserva Naturale del Padule di Fucecchio "Baronessa Irene Alfano Montecuccoli" a Castelmartini (Larciano - PT) si è tenuta la presentazione del gioco di geolocalizzazione "A Spasso nel Padule di Fucecchio".

Nell'ambito del progetto europeo Erasmus Plus "Accrescere la sensibilità ambientale nei giovani" (RAISE) si è attivata una proficua collaborazione fra il Centro di Ricerca del Padule di Fucecchio, l'Istituto di Biometereologia del CNR e la classe 2E dell'Istituto Comprensivo Franco Sacchetti di San Miniato.

Nel mese di aprile 2016 i 22 studenti coinvolti avevano potuto trascorrere una mattinata all'insegna dell'osservazione e del riconoscimento sul campo degli uccelli acquatici visibili nella Riserva Naturale de Le Morette, partecipando anche ad una azione di raccolta dei rifiuti abbandonati lungo il percorso. Il pomeriggio era stato invece dedicato allo studio delle piante ed alle relazione fra esse e il mondo animale, anche mediante un'attività pratica (realizzazione di un giardino delle farfalle nel parco del Centro Visite) ed un esperimento sul contributo dato dalle piante per il contenimento della presenza di anidride carbonica nell'atmosfera.

La fase successiva del progetto prevedeva la messa a punto da parte degli alunni di un gioco di esplorazione (location based game), attraverso il quale i visitatori nel corso di una passeggiata, avvalendosi dei propri sensi e del proprio iPhone, potessero interagire con personaggi virtuali ed ottenere informazioni storiche ed ambientali relative al Padule di Fucecchio.

A conclusione del percorso didattico, è stato presentato il gioco per dispositivi mobili "A spasso nel Padule di Fucecchio", strumento innovativo di scoperta del Padule, che si sviluppa lungo il percorso che va dal Centro Visite all'Osservatorio delle Morette; il giocatore viene guidato virtualmente dagli studenti e da un simpatico uccello migratore.

Info: Centro R.D.P. Padule di Fucecchio, tel. 0573/84540, email [fucecchio@zoneumidetoscane.it](mailto:fucecchio@zoneumidetoscane.it) [2]

## **ISTRUZIONI**

Il gioco è utilizzabile su dispositivi Apple (iPhone e iPad): si accede scaricando l'App ARIS (gratuita) dall'App Store e cercando il gioco "A spasso nel Padule di Fucecchio" ("Walking in the Fucecchio Marshes"): di seguito trovate i codici QR per entrare e uscire dal gioco.

Prima di tutto bisogna scaricare la App gratuita ARIS dall'AppStore, registrarsi con login e password e poi cercare il gioco.

Per caricare ARIS sul dispositivo:

1) dal dispositivo iPhone, iPad, andare su [www.arisgames.org](http://www.arisgames.org) [3]

2) dal link su "AppStore" click su "Available on Apple Store", poi su "Free".

3) A questo punto inizia il download.

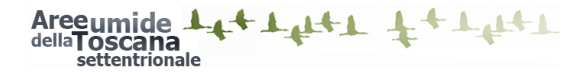

4) Click su OPEN 5) CREATE an ACCOUNT.

A questo punto si procede con la ricerca del gioco utilizzando il pulsante "nearby" se si è nella zona del gioco oppure con "search" immettendo una parola del titolo del gioco o il titolo completo ("A spasso nel Padule di Fucecchio" - "Walking in the Fucecchio Marshes".

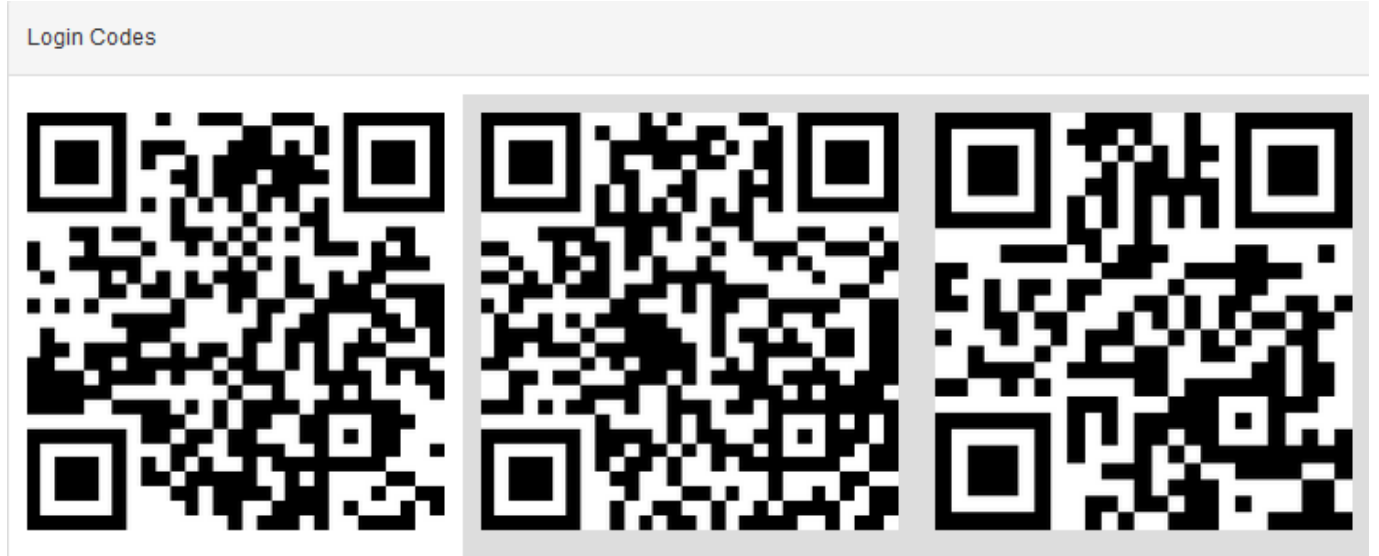

Log in to the game

Log in to the game, can't log out

Scan this code to log out

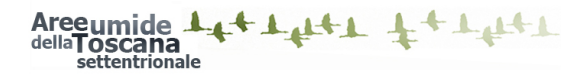

#### **A spasso nel Padule con iPhone**

Published on Aree Umide della Toscana Settentrionale (http://www.zoneumidetoscane.it)

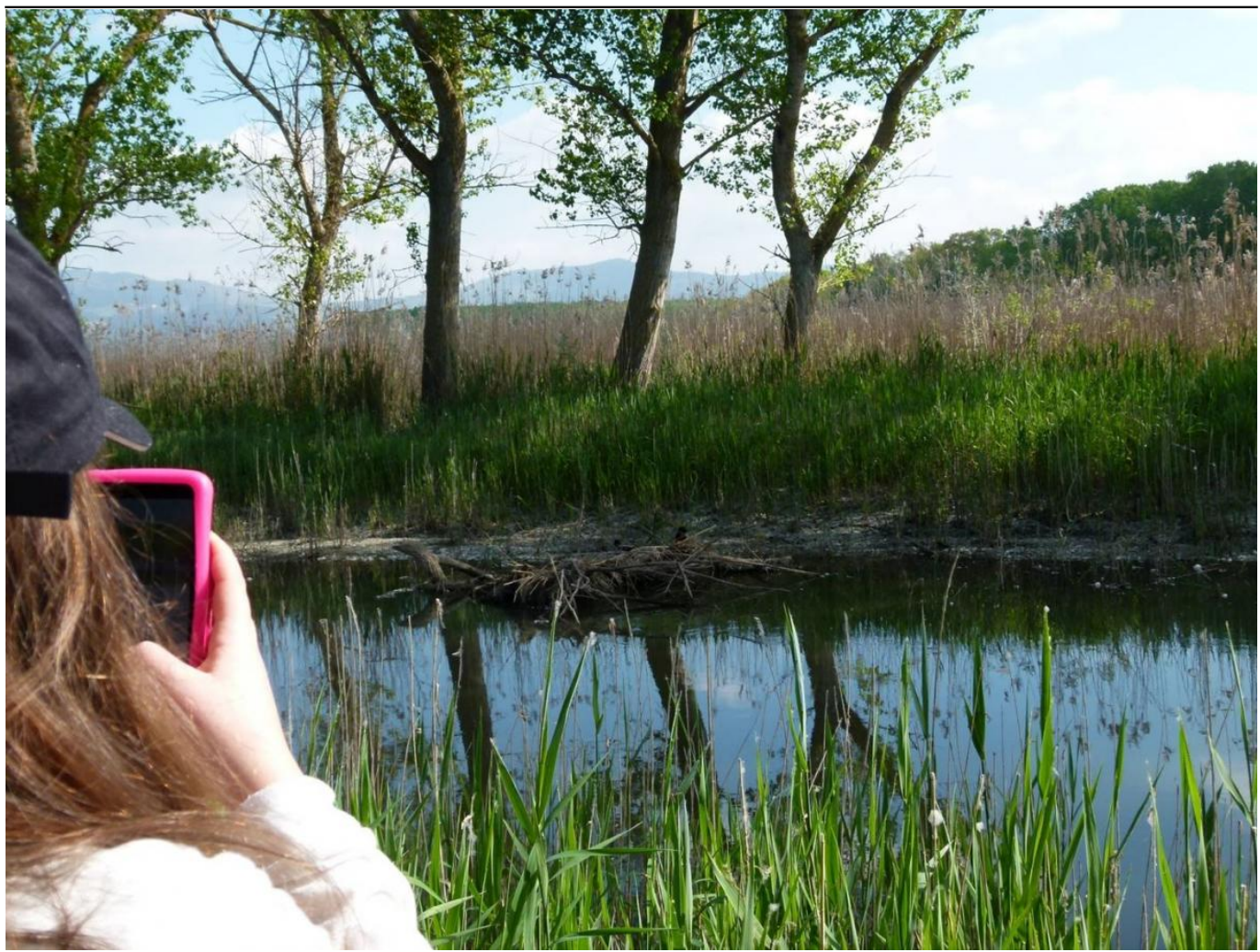

**Source URL:** <http://www.zoneumidetoscane.it/it/node/850>

### **Links:**

- [1] http://www.zoneumidetoscane.it/sites/default/files/a\_spasso\_nel\_padule\_di\_fucecchio\_34\_r\_0.jpg
- [2] mailto:fucecchio@zoneumidetoscane.it
- [3] http://www.arisgames.org